## A-單元 5 指數函數

# B-單元 3 指數函數

# 指數函數的應用

日常生活中,我們常常會聽到某些店家宣稱「我們的業績呈現指數成長」,那到底什 麼是「指數成長」?所以下列我們要介紹許多指數函數的應用,例如傷口癒合時間模型、 零死亡願景模型和直接行銷模型等。

### 一 一般指數函數

指數函數與大家之前所學過的多項式函數不同,不一樣的地方在於自變數的位置在 「次方」(即指數)上,例如: *f* (*x*)=2<sup>x</sup> 、 *y*  $=\left(\frac{1}{2}\right)^{x}$  $\left(\frac{1}{2}\right)$  $\left(\frac{1}{2}\right)^{x}$ 等,下面給出一般指數函數的定 義:

一般指數函數具有下列形式:

 $f(x) = a \times b^x$ , 其中,  $a \not\equiv -$ 個實數常數, 而且  $a \neq 0$ ,  $b \not\equiv -$ 個實數, 而且  $b > 0$ *b*≠1,在此 *b* 稱為底數。

## 二 利用 Desmos 軟體繪製並討論一般指數函數的圖形

現在許多線上軟體均能繪製及模擬函數圖形,本篇以 Desmos 軟體為例, 請先掃瞄 QR Code 或輸入網址: https://www.desmos.com/calculator。

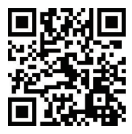

1. 步驟 1:

先以 *y* = 2<sup>x</sup>為例,於 Desmos 繪圖頁面左側輸入 *y* = 2<sup>x</sup>,輸入後,頁面於畫面右方會出 現 $y = 2^x$ 的圖形,如圖 1。

- (2) *y*  $=\left(\frac{1}{2}\right)^{x}$  $\left(\frac{1}{2}\right)$  $\left(\frac{1}{2}\right)^{x}$ 的圖形中,隨著 *x* 越來越大, $\left(\frac{1}{2}\right)^{x}$ ſ  $\overline{\mathcal{L}}$  $\setminus$  $\begin{array}{c} \end{array}$ *x* 會趨近於0,我們稱這類的函數為**指數** 型衰退函數。
- 長函數。
- 從上面兩個圖可以得知: (1) *y* = 2<sup>x</sup> 的圖形中,隨著 x 越來越大, 2<sup>x</sup> 會趨近於∞,我們稱這類的函數為**指數型成**

 **▶**國2 指數^\n
$$
y = \left(\frac{1}{2}\right)^{x}
$$
的َ } 

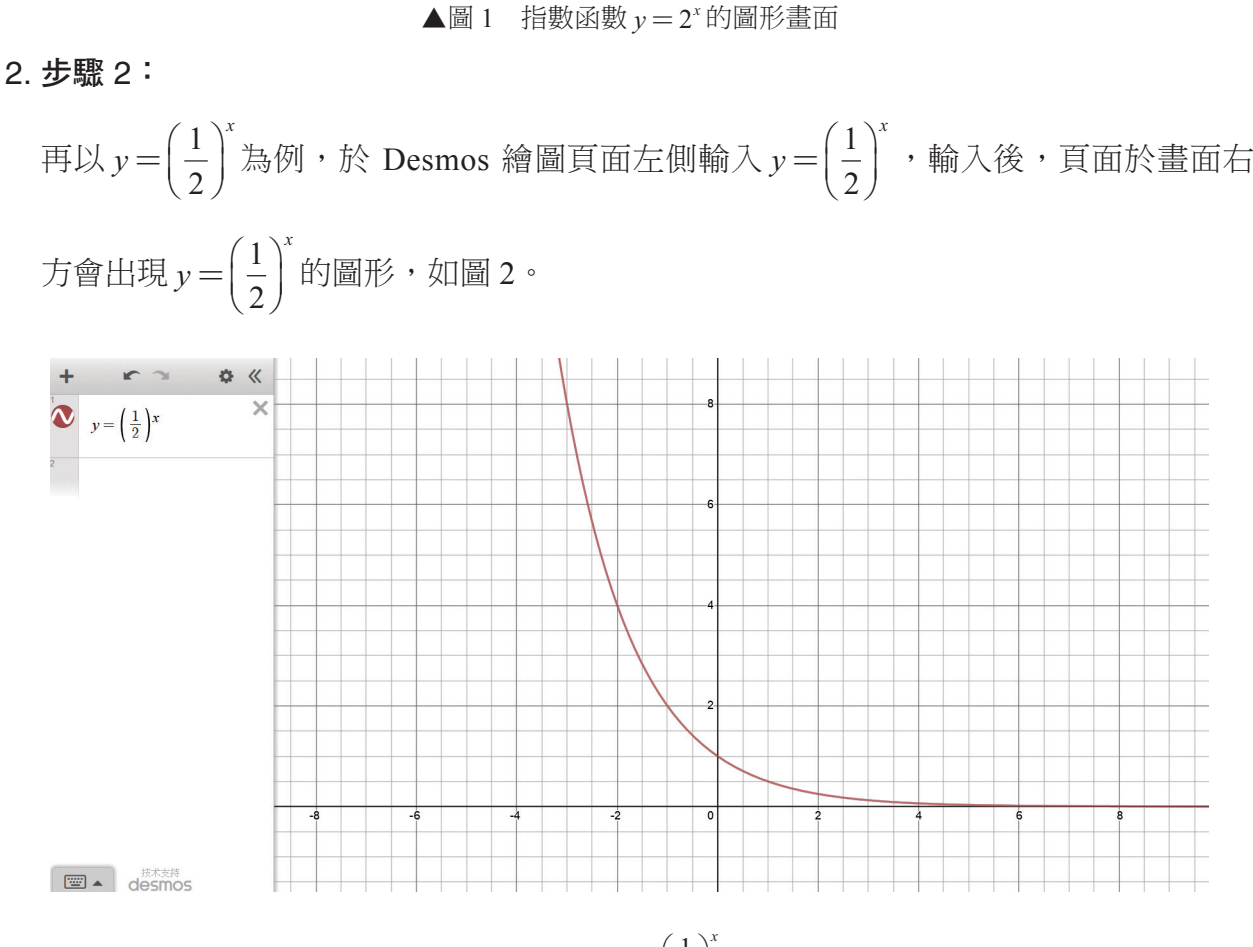

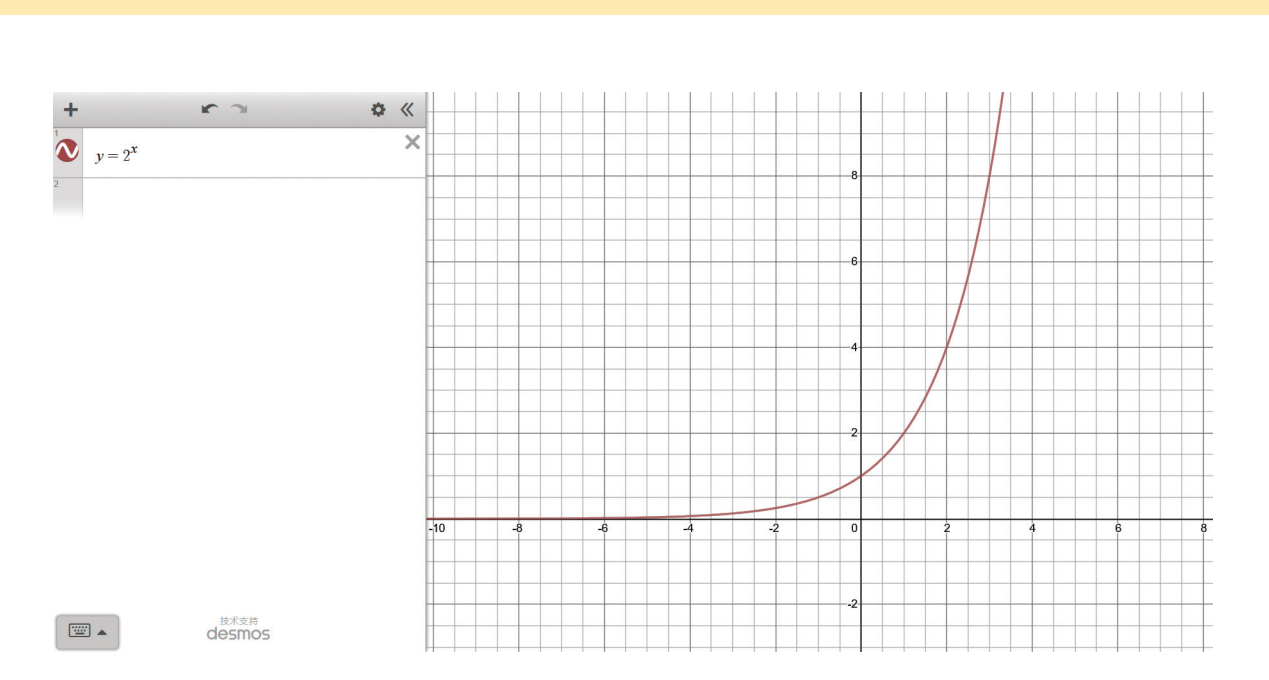

#### 3. 步驟 3:一般指數函數

於 Desmos 繪圖頁面左側輸入  $y = a \times b^x$ , 輸入後, 頁面於函數下方會自動出現「新增 *a*、*b* 滑桿」字樣(如圖 3),直接按【Enter】即可,如圖 3,並更改滑桿 *b* 的範圍,使 得 $0.1 \leq b \leq 10$ 。

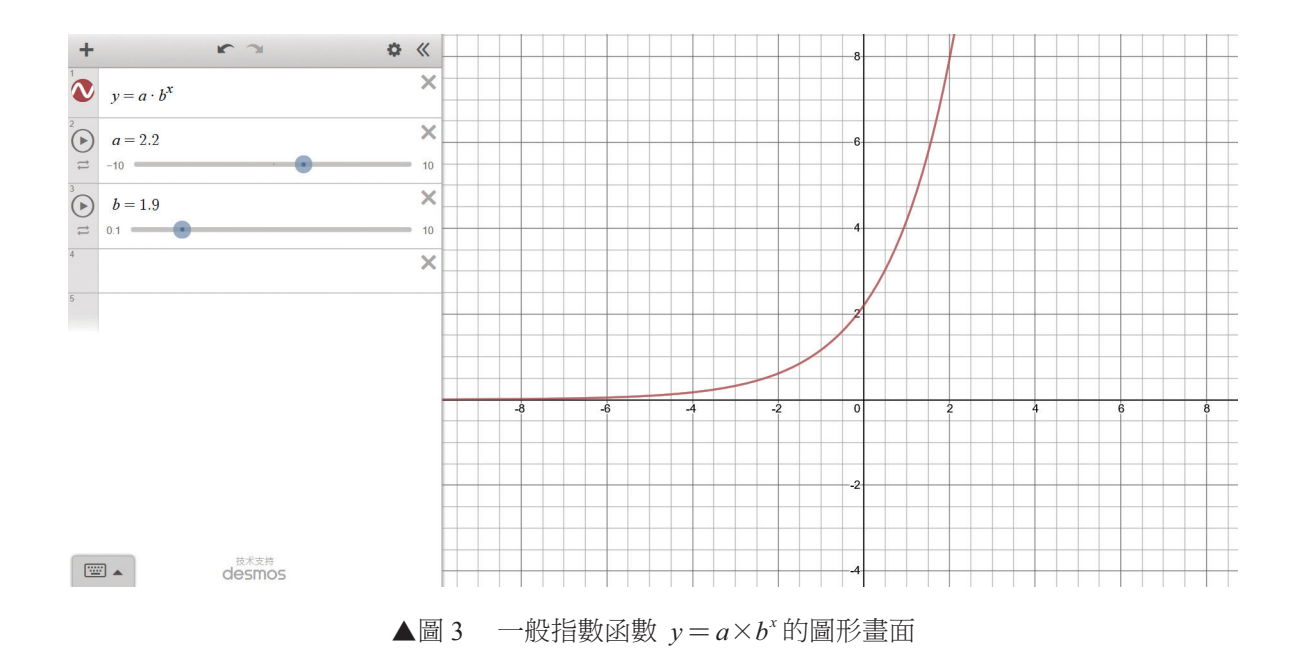

## 數學動起來

試移動滑桿,並回答下列問題: (1)  $a > 0$  與  $a < 0$  時, 圖形有何差異? (2) 1 < *b* ≤ 10 與 0.1 ≤ *b* < 1的圖形有何差異? 解

# 日 指數函數模型的應用

#### 1. 應用一:醫藥學-傷口癒合時間模型

醫藥學家近期利用數學模型來推估常見傷口大小的癒合時間,假設 30 平方英吋之胸部 傷口的癒合時間可模型化為 *f x*  $(x) = 30 \times \left(\frac{4}{5}\right)^{x}$  $30\times\left(\frac{4}{5}\right)$ 4 <sup>5</sup> , *<sup>x</sup>* <sup>≥</sup> <sup>0</sup>,其中*<sup>x</sup>* 表示傷口形成後所經過的 天數, *f x*( ) 表示傷口的大小(平方英吋)。

## 群策群力

- (1) 試利用 Desmos 繪製函數  $f(x)$ 圖形。
- (2) 求  $f(7)$ 的值,並說明其意義(四捨五入至小數點後 2 位)。

解